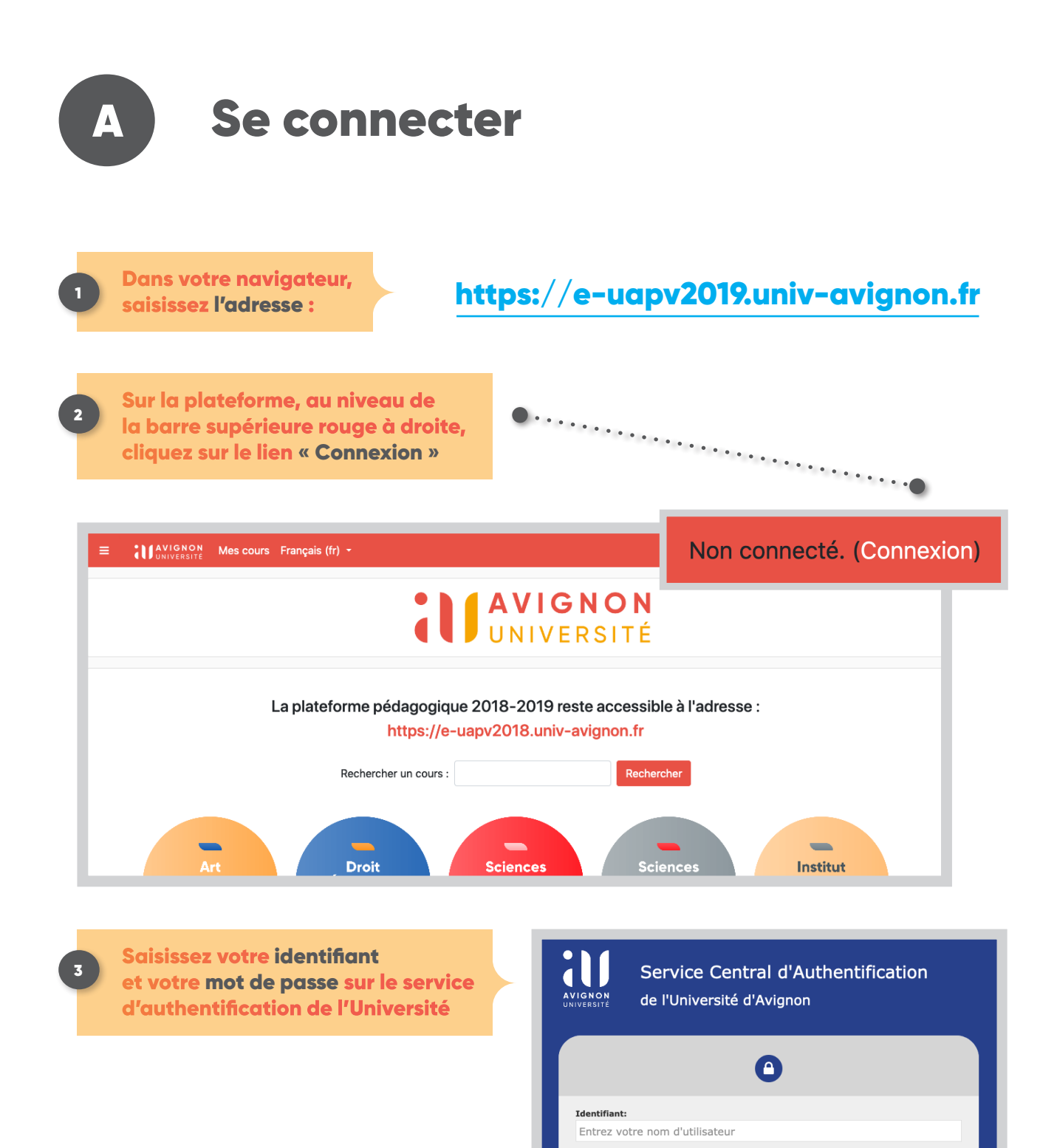

Mot de passe:

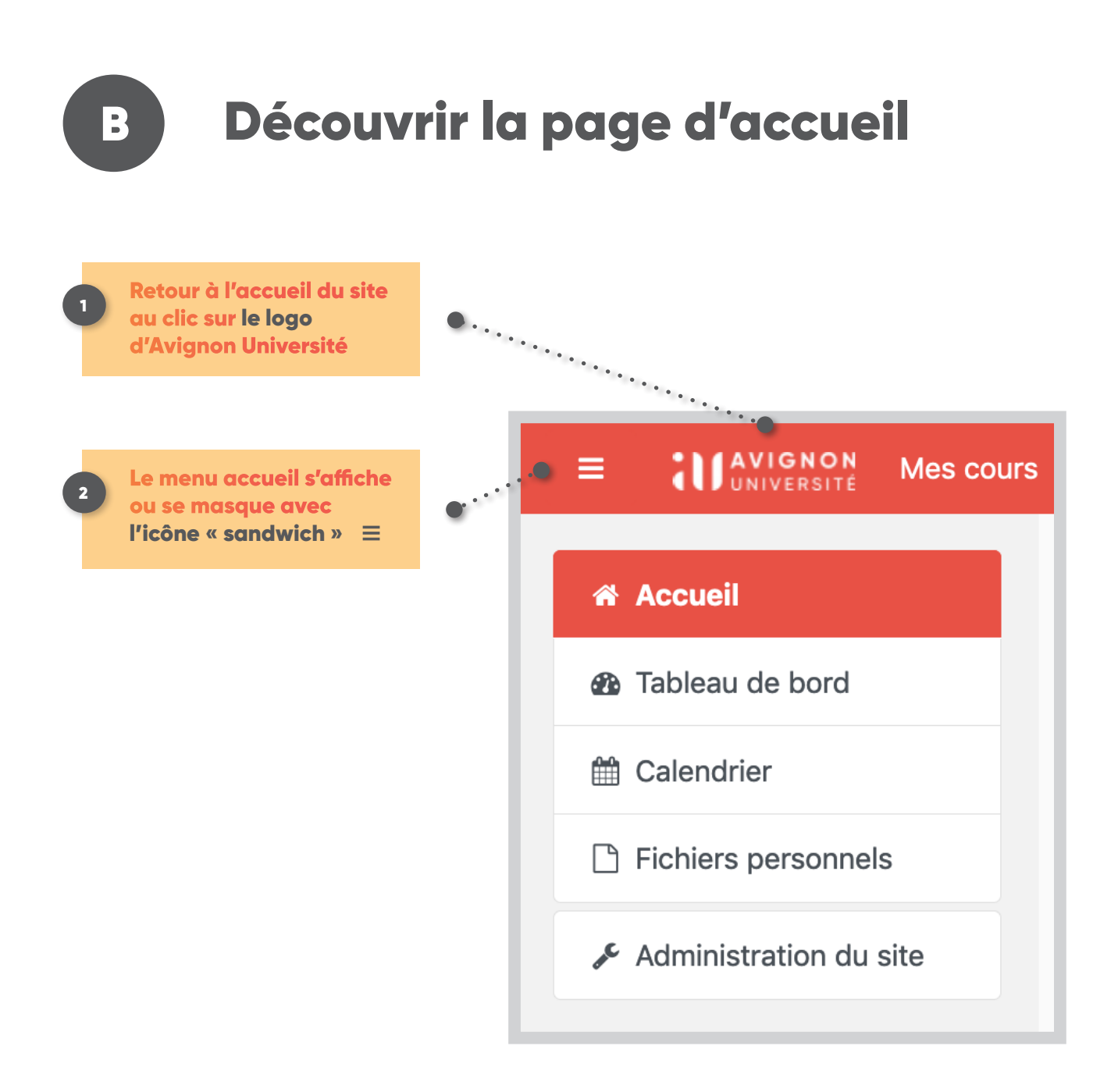

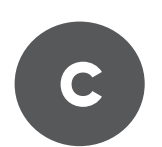

#### C Retrouver un cours

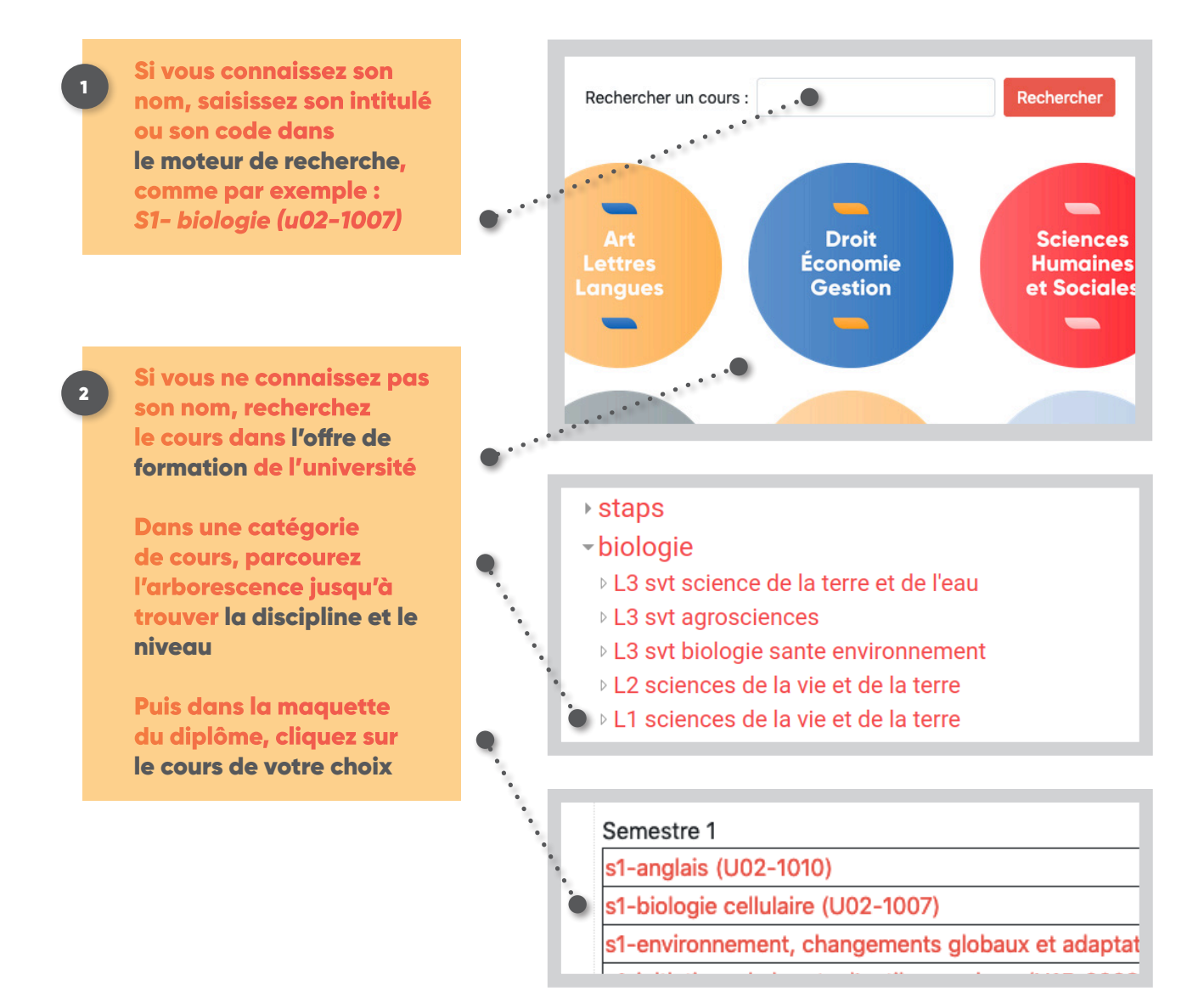

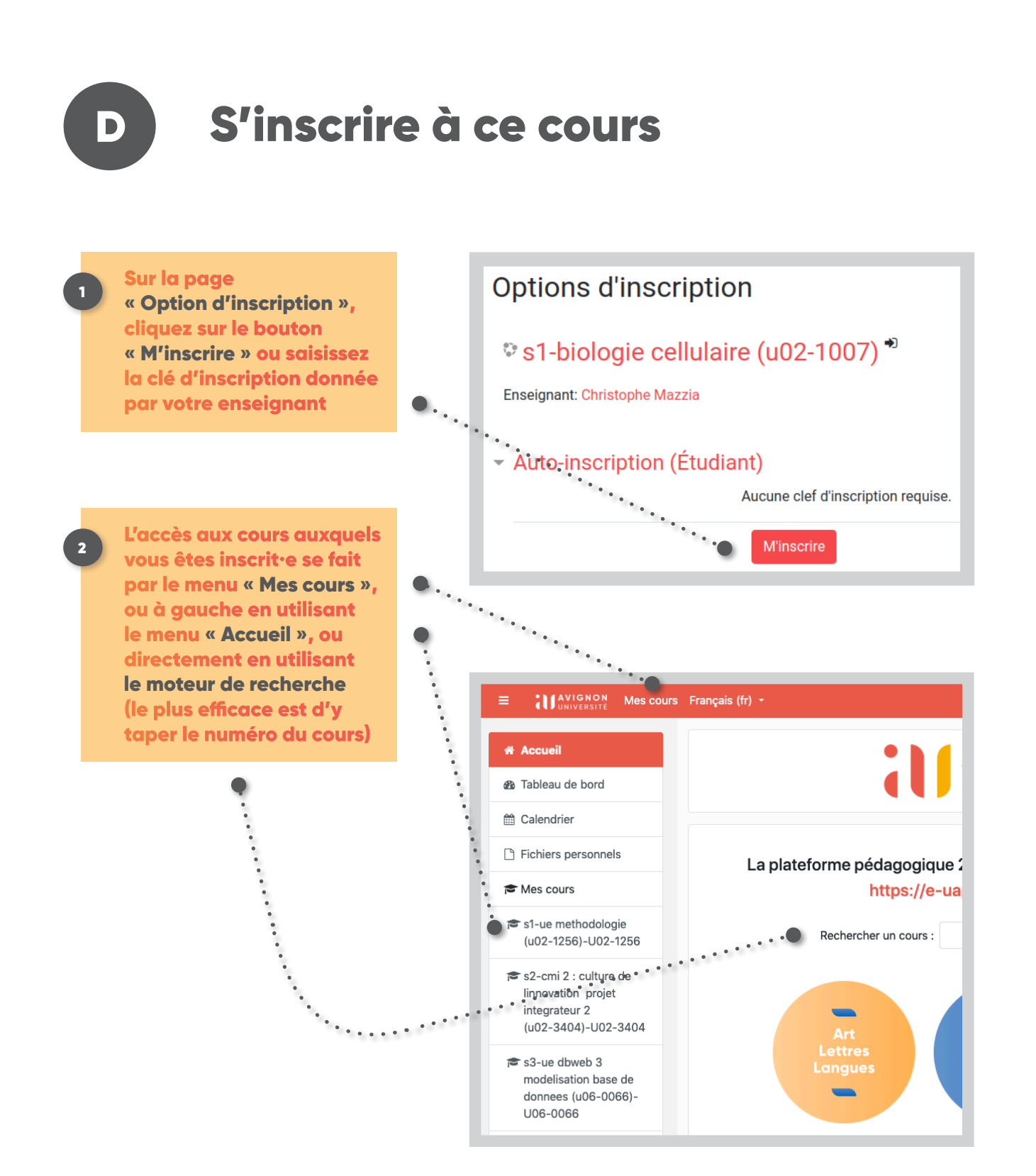